## **Support Document**

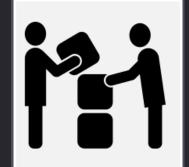

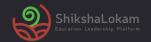

### 1. Seva Desk

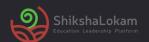

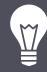

#### **Use SEVA desk for**

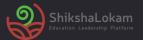

Raising requests

Queries

Issues

Follow-up processes

#### **Signing Up process**

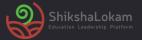

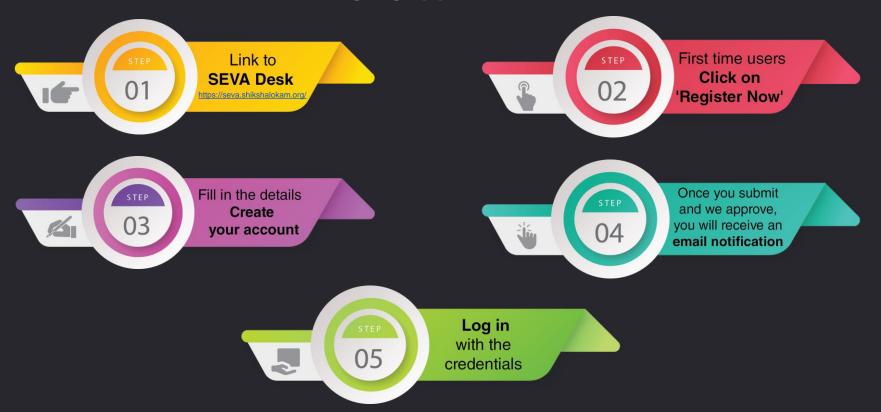

#### After signing in you will be directed to the following page

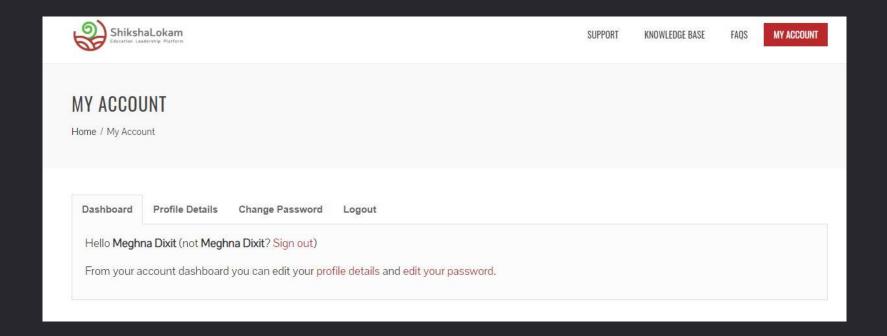

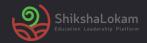

Now that you have logged-in to SEVA desk!

Lets see how to Raise a query?

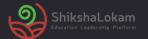

#### Raising request or queries

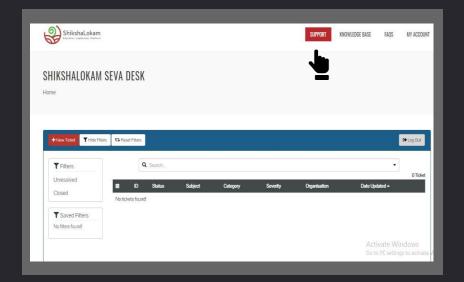

1. Click on 'Support tab' (right-hand side)

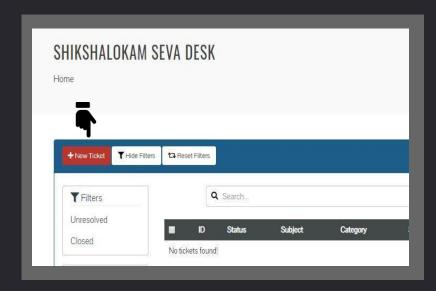

2. On the display page, click on 'New Ticket'

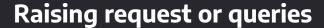

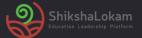

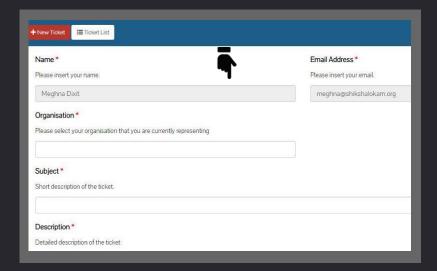

**3. Add details**- Your name and e-mail id, Organization Name, Title of the request, Description, Attach docs if required, Severity (on the basis of urgency)

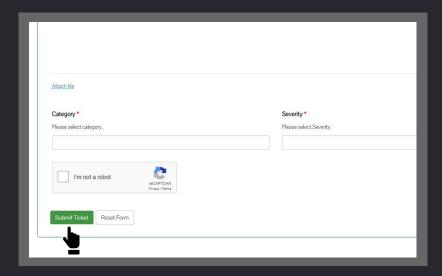

**4. Submit Ticket-** After submitting you will receive a notification on your email

#### Stages after raising a ticket

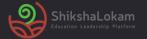

- Awaiting Support reply The status represents the ticket awaiting ShikshaLokam's support team response
- **2. Awaiting Customer reply** In case of any clarification required, the support team can post a query for a customer and the status is shown
- **3. In Progress** The status is shown Once the support team starts working on the request
- 4. Done The Issue is resolved from the tech end and sent for the verification
- **5. Resolved** This status represents the completion i.e. request is resolved and verified
- **6. Closed** This action rests with the customer. As the ticket is resolved, the customer can go ahead and close the request from their end

# 2. Service Level Agreement (SLAs)

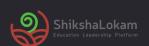

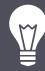

#### Depending on the kind of issues, the resolution time would vary.

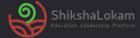

1

#### Level 1 issues

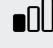

Issues/requests which do not require any backend work for example- Login issue, how to view courses, create a resource,' how to use a feature in theapp, how to use a capability, etc. belong to this category.

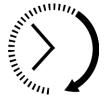

Addressing time Within 5 Working hours\*of reporting

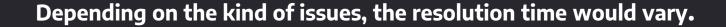

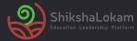

2

#### Level 2 issues

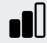

Requests that require some backend work- configuration changes like user Id creation, adding organizations, mapping request, deletion and submission of data, Information required from the database, etc. belong to this category.

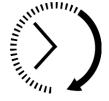

Addressing time: Within 8 Working hours\* of reporting

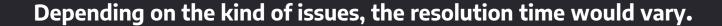

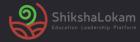

3

#### Level 3 issues

Requests like designing a new program, enhancements, bugs, etc. belong to this category.

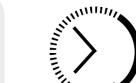

Addressing time: Within 24 Working hours\*of reporting

#### \*Working Days

#### \*Working Time

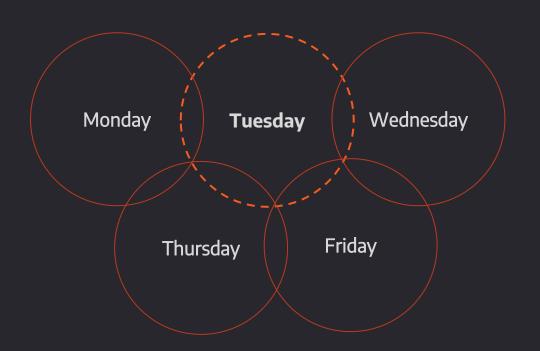

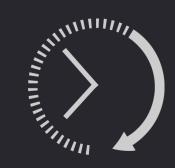

9:00 am-6:00pm

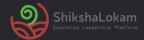

#### **List of Holidays**

| S.No.                                              | Date                                                                                                    | Day                                                                             | Event                                                                                                    |
|----------------------------------------------------|----------------------------------------------------------------------------------------------------|---------------------------------------------------------------------------------|----------------------------------------------------------------------------------------------------|
| 1.<br>2.<br>3.<br>4.<br>5.<br>6.<br>7.<br>8.<br>9. | 15/01/19<br>19/04/19<br>15/08/19<br>02/09/19<br>02/10/19<br>07/10/19<br>08/10/19<br>28/10/19<br>01/11/19<br>25/12/19 | Tuesday Friday Thursday Monday Wednesday Monday Tuesday Monday Friday Wednesday | Makara Sankranthi/Pongal<br>Good Friday<br>Independence Day<br>Vinayaka Chaturthi<br>Gandhi Jayanti<br>Ayudhapooja<br>Vijaydashami<br>Deepavali<br>Kannada Rajyostava<br>Chirstmas |

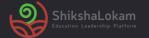

## THANK-YOU!